## 学習用タブレットを御家庭の無線LANに接続する手順

令和3年7月吉日

昭島市立小学校4~6年生 昭島市立中学校

保護者の皆様

昭島市教育委員会

一人1台のタブレット型パソコンの家庭への持ち帰りについて

日頃より、昭島市の学校教育にご理解、ご協力を賜り、誠にありがとうございます。 さて、子どもたちが社会を担っていく10年、20年後の世の中は、グローバル化の進展、 AI (人工知能)の台頭など、変化の激しい予測困難な時代であると言われています。そう した背景を受け、新しい学習指導要領の総則には、情報活用能力はすべての学習の基盤とな る資質・能力である、と明記されました。

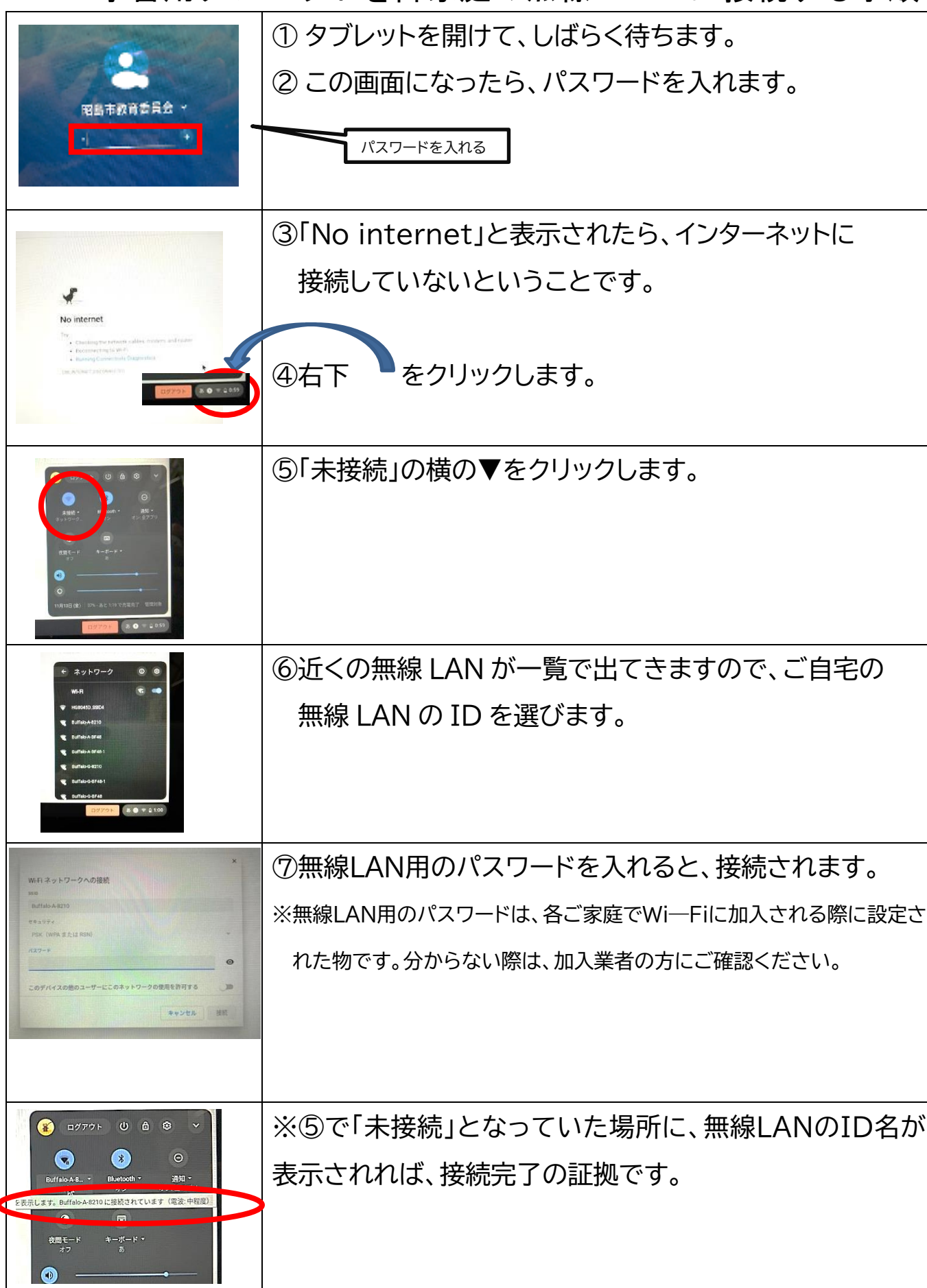

こうした社会変化に伴う大きな流れの中で、昭島市では4月より、一人1台のタブレット タブレット型パソコンの活用により、学校での教育活動や家庭学習において、多様な子ど

型パソコンの授業での活用を図っております。夏季休業日を迎えるにあたり、学習での活用 の力を高め、教員と必要な連絡を行えるようにするため、小学校4年生以上の児童・生徒に 家庭への持ち帰りを実施します。各ご家庭には、Wi-Fi環境の整備や家庭でのルールづ くり等、ご協力をいただくことになりますが、ご理解のほどよろしくお願いいたします。 もたちを誰一人取り残すことなく、公正に、個別最適化された学びの実現を目指します。ま た、新型コロナウイルス感染症の影響により、お子様が学校を休まざるを得ない場合や、学 校が臨時休業を余儀なくされる場合にも、配布したタブレット型パソコンの活用を図ってま いります。

同時に、タブレット型パソコン等を使う上でのルールづくりや情報モラル教育も進めてまい ります。ICT機器は、人をつなぎ、深い学びを後押ししてくれるものですが、使い方を間違 えれば大きな問題を引き起こす可能性があります。このため、本日配布する「昭島っ子のため の『家庭でのタブレット活用のルール』」を、お子様と一緒にお読みいただき、新しい学びに向 け、家庭でのルールづくりをお願いいたします。

学校から配布されるタブレット型パソコンは貸与ですので、大切に扱っていただくようお願 いします。盗難や紛失、故意または過失等により、タブレット型パソコンが使用できない状態 になった場合は、タブレット代や修理代等を支払っていただくことがあります。 また、インターネット上の個人情報の書き込み等による賠償問題等が起きた場合は、各家庭 の責任を問われることがあります。